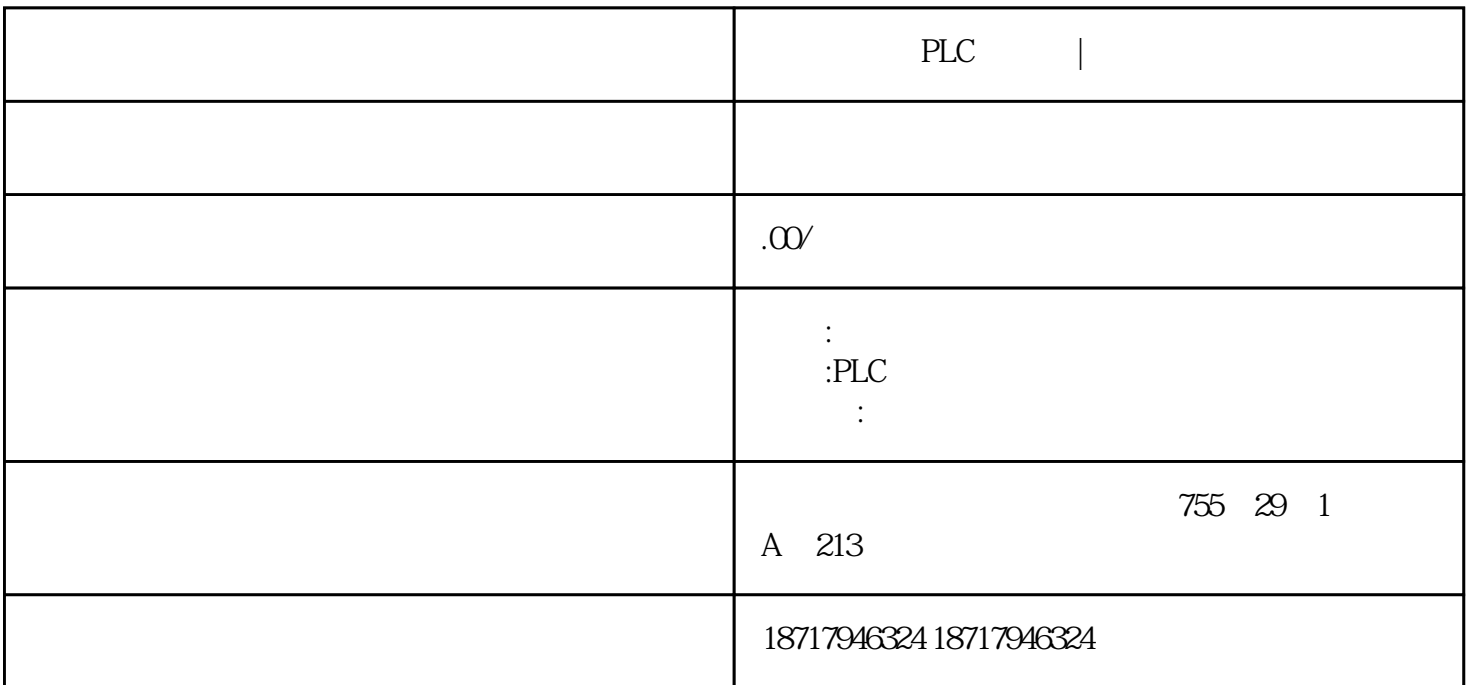

PLC |

telnet

telnet and a AHC port [baud]

port: 0-6,0 DEBUG 1 USBOTG 2-6 COM2-COM6

baud: 1200, 2400, 4800, 960 0, 19200, 38400, 57600, 115200, port 0, baud 115200, port 1, baud

 $DEBUG$ 

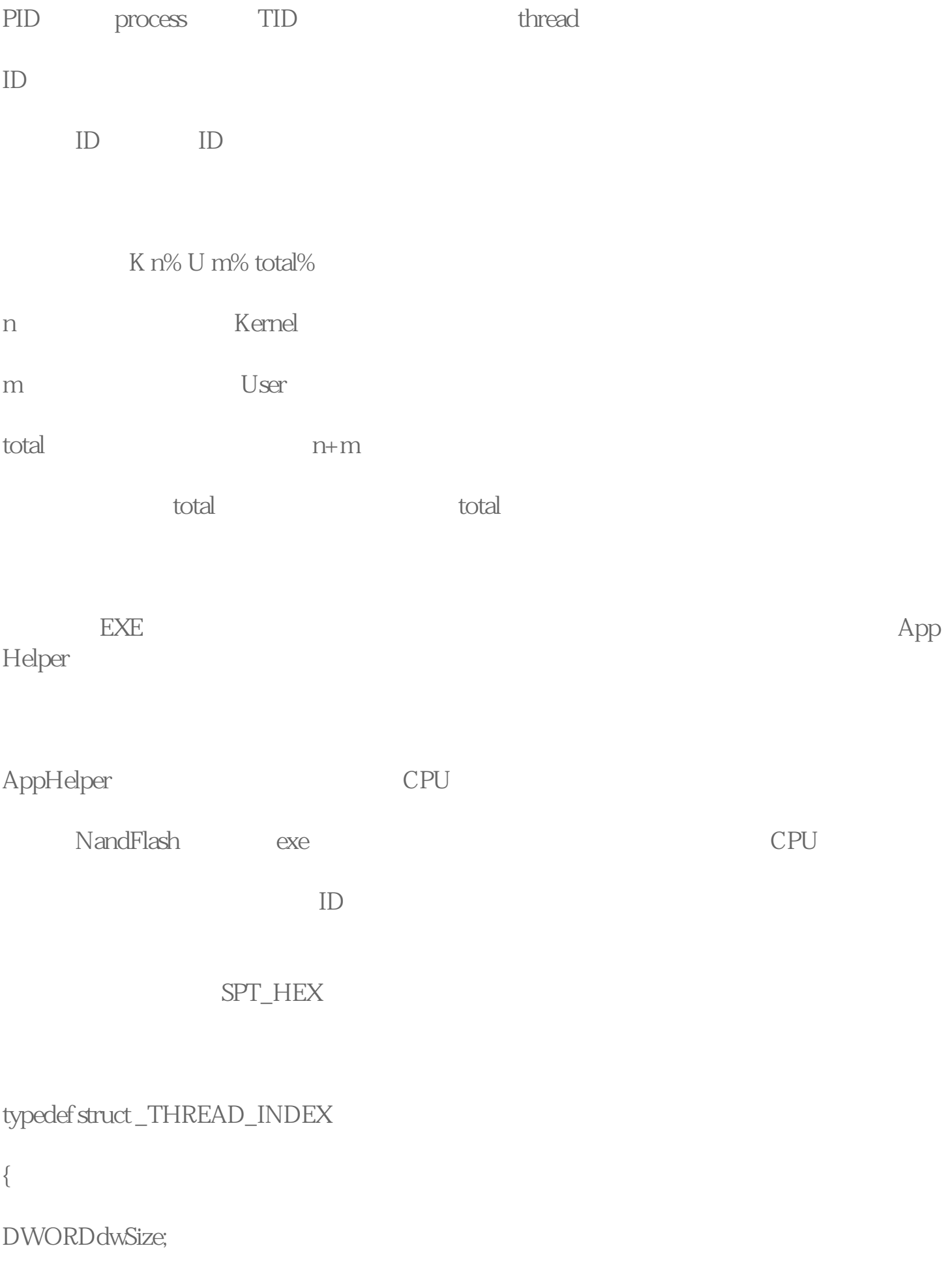

DWORDdwThreadID;

TCHARszThreadName[32];

\_THREAD\_INDEX\*pNext;

}THREAD\_INDEX;

## "CommRecvTread"

hRecvThread = CreateThread(Q Q CommRecvTread, this, Q &m\_dwTID);

HANDLE hHLP;

DWORD dwLen;

hHLP = CreateFile(L"HLP1:", GENERIC\_READ | GENERIC\_WRITE, 0, 0, OPEN\_EXISTING, 0,  $\overline{O}$ :

THREAD\_INDEXthreadIndex;

wsprintf(threadIndex.szThreadName, L"CommRecvTread");

 $threadIndex.dwThreadID = m_dwrID;$ 

threadIndex.dwSize = sizeof(THREAD\_INDEX);

WriteFile(hHLP, &threadIndex, sizeof(THREAD\_INDEX), &dwLen, NULL);

CloseHandle(hHLP);

wsprintf(threadIndex.szThreadName, L"");

SerialPort

AppHelper CommRecvTread

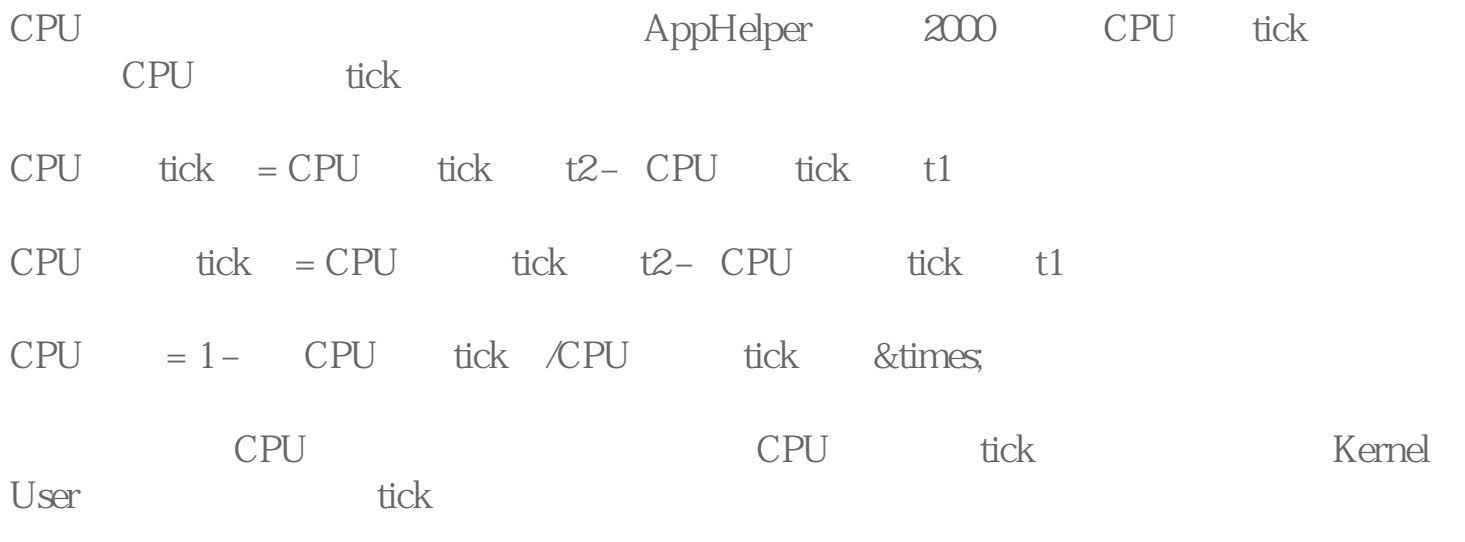